# Digitalna vezja UL, FRI

Vaja 2 Booleova algebra, logisim

## 1 Booleova algebra

 **Operacije:** Negacija NE (NOT):  $\bar{x} = x^2 = -x$ 

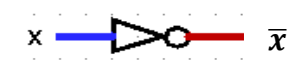

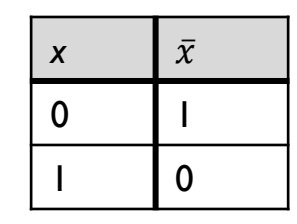

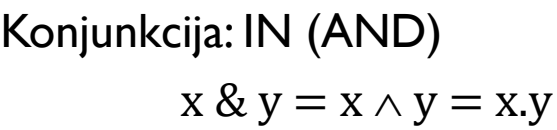

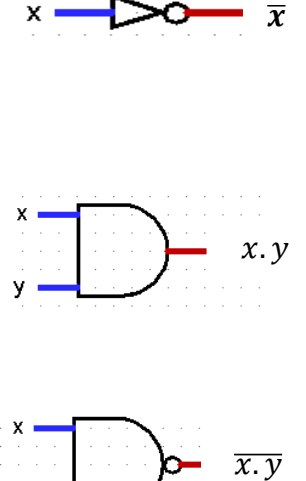

Negirana konjunkcija: NAND  $\overline{x}.\overline{y} = x \uparrow y$ 

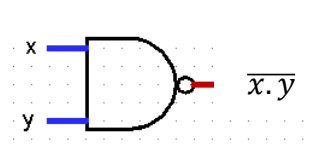

Disjunkcija: OR (ALI)  $x \vee y = x+y$ 

Negirana disjunkcija: NOR  $\overline{x} \vee y = x \downarrow y$ 

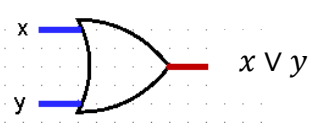

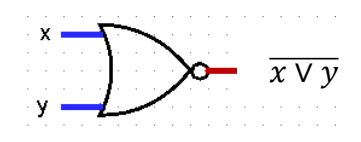

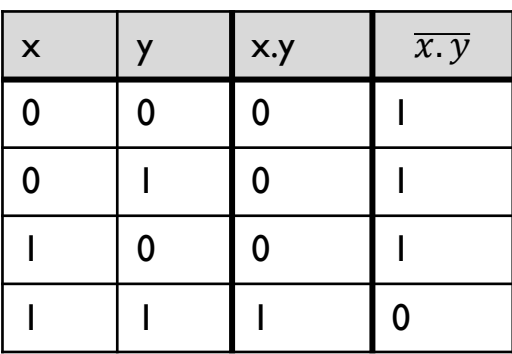

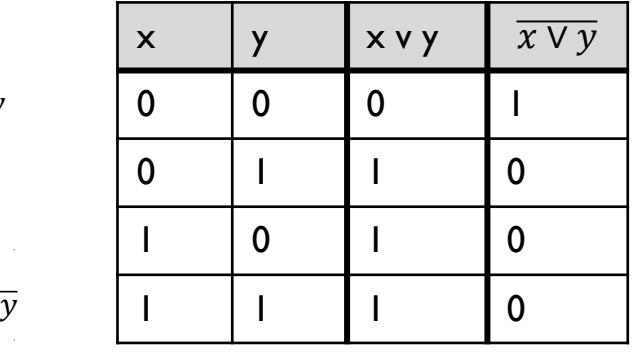

b.

### **Zakoni in izreki**

Komutativnost

 $x.y = y.x$  $x \vee y = y \vee x$ Distributivnost  $x.(y\vee z) = (x.y)\vee(x.z) = x.y\vee x.z$  $x\vee(y.z) = (x\vee y).(x\vee z)$ Konstanta (0,1)  $x \vee 0 = x$  $x.1 = x$ Komplement  $(x, \bar{x})$  $\overline{x}$ .  $\overline{x}=0$  $x \vee \overline{x} = 1$ Asociativnost - izrek  $(x,y).z = x.(y.z) = x.y.z$  $(x\vee y)\vee z = x\vee (y\vee z) = x\vee y\vee z$ 

Konstanta (0,1) - izrek  $x \cdot 0 = 0$  $x \vee l = l$ Idempotenca - izrek  $x \cdot x = x$  $x \vee x \equiv x$ Vsebovanost - izrek  $x.(x \vee y) = x$  $x\vee(x.y) = x$ Dvojna negacija  $\bar{\bar{x}}=x$ DeMorganov izrek  $\overline{x}.\overline{y} = \overline{x} \vee \overline{y}, \quad \overline{x}.\overline{y}.\overline{z} = \overline{x} \vee \overline{y} \vee \overline{z}, \dots$  $\overline{x \vee y} = \overline{x} \cdot \overline{y}$ ,  $\overline{x \vee y \vee z} = \overline{x} \cdot \overline{y} \cdot \overline{z}$ , ...

# 2 Logisim

Načrtovanje in simulacija digitalnih/logičnih vezij

Logisim, <http://www.cburch.com/logisim/index.html>

logisim-evolution,<https://sourceforge.net/projects/logisimevolution/>

logisim-win-2.7.1.exe

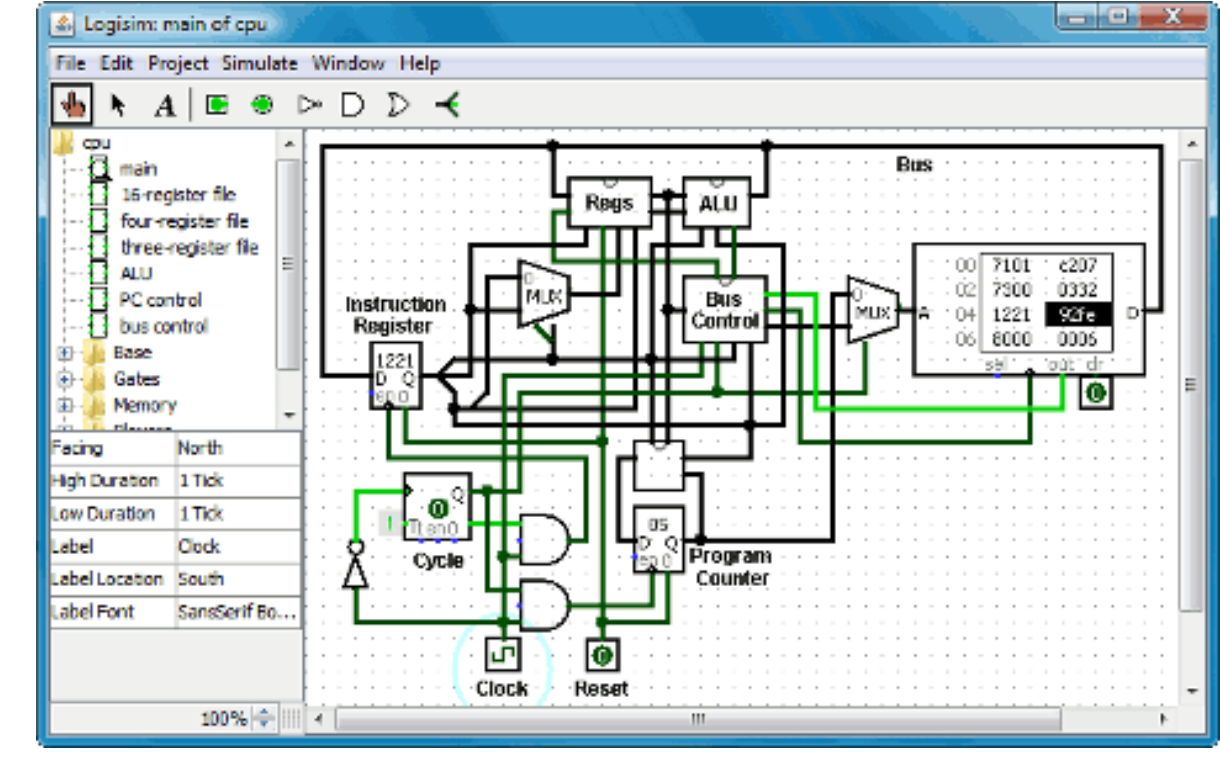

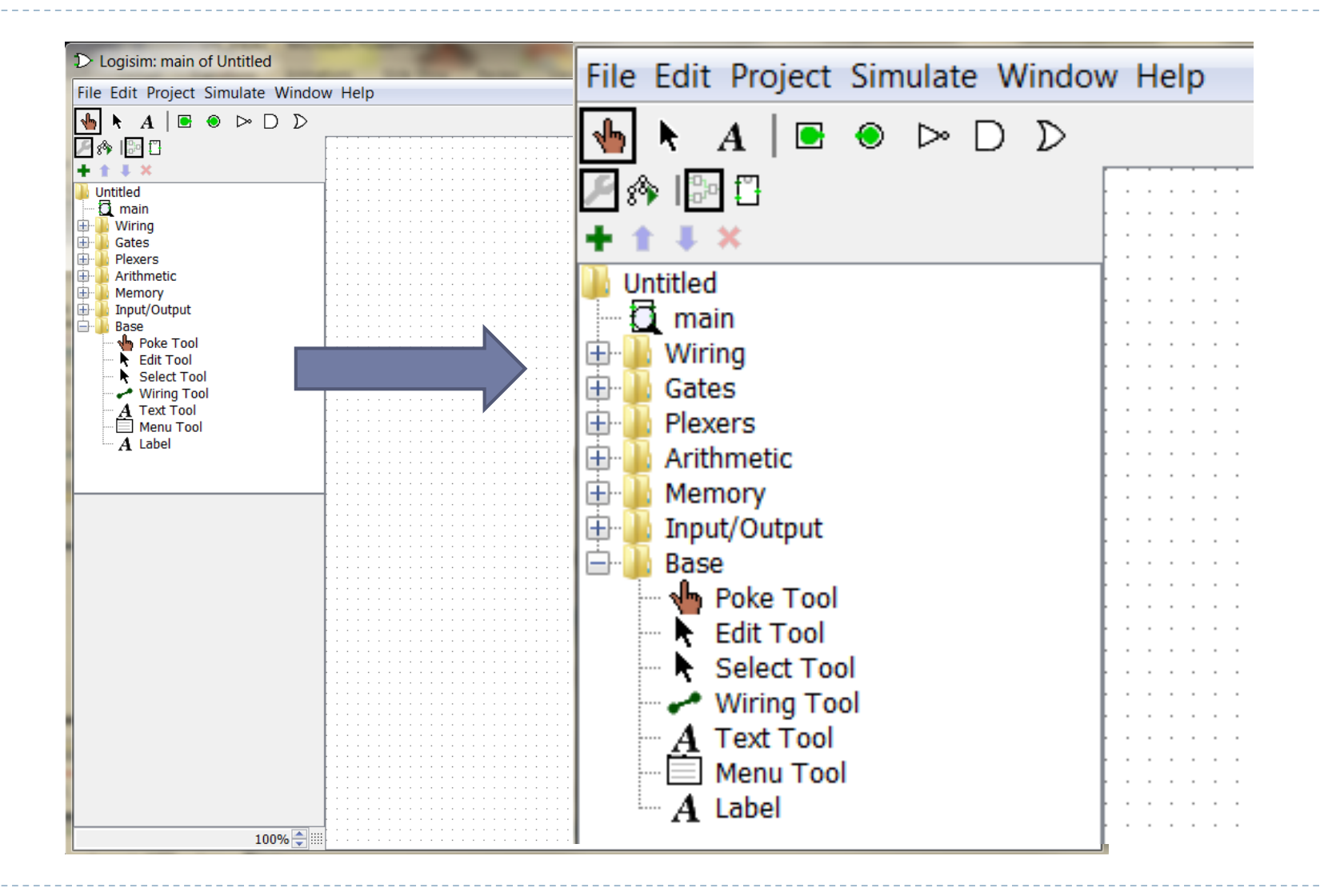

b.

#### **Narišite vezje.**

**Preverite izhod vezja za vse možne vhodne kombinacije.** 

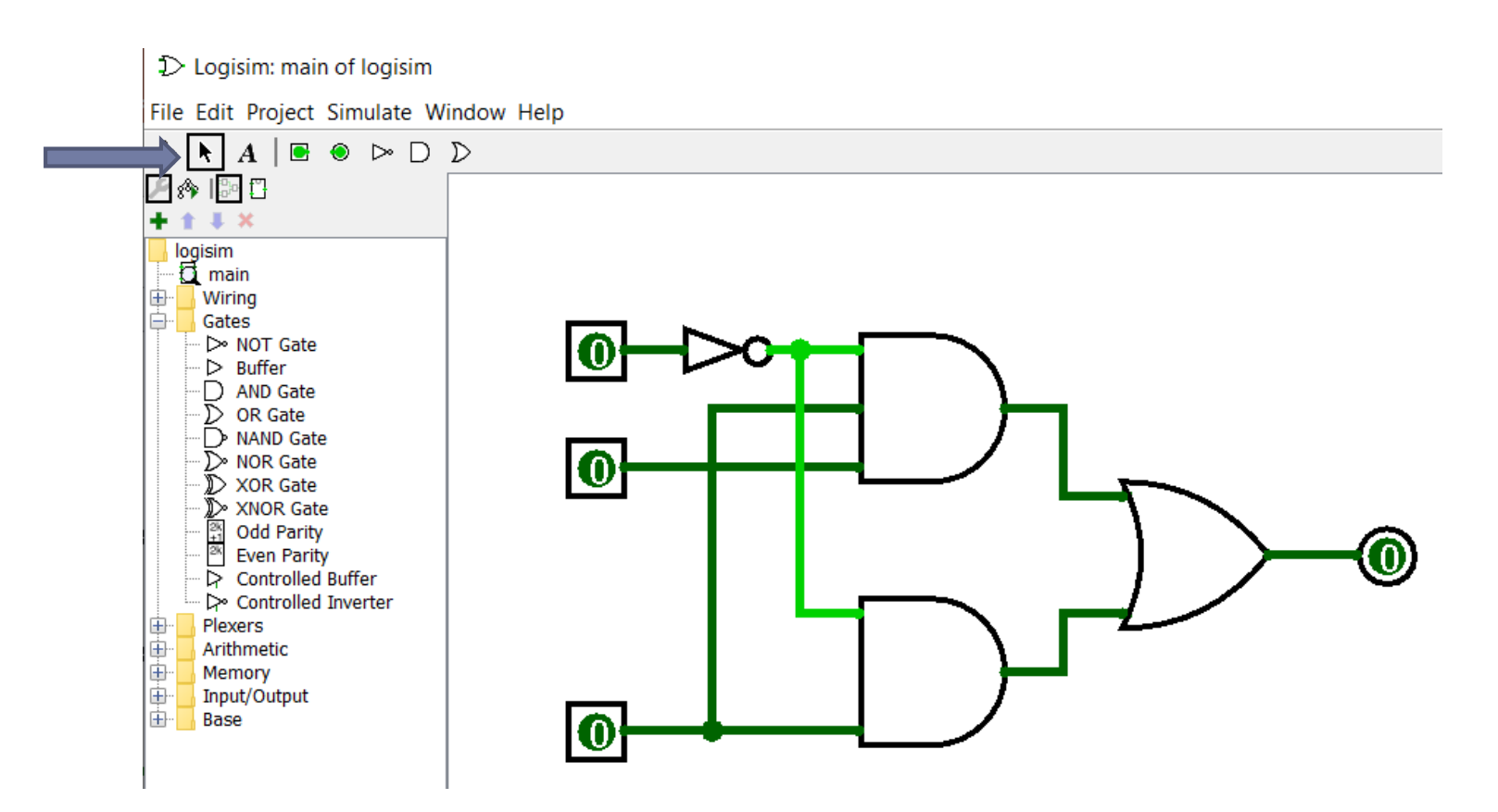

#### Analiza vezja (ang. Analyze Circuit):

- Vhodi in izhodi
- Tabela
- Zapis funkcije
- **Minimizacija**

#### D Logisim: main of logisim

File Edit Project Simulate Window Help

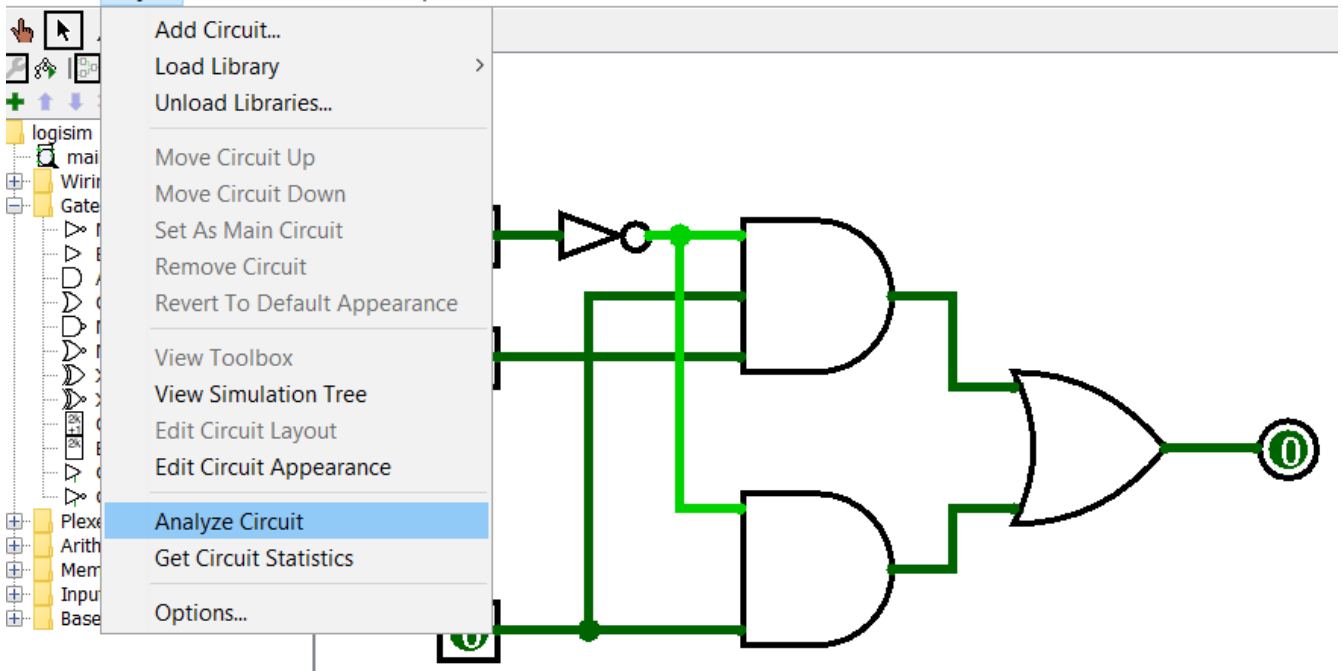

- Vhodi  $(a,b, c)$  in izhod  $(x)$  simulator določi oznake vhodov in izhodov
- Tabela
- Zapis funkcije
- **-** Minimizacija

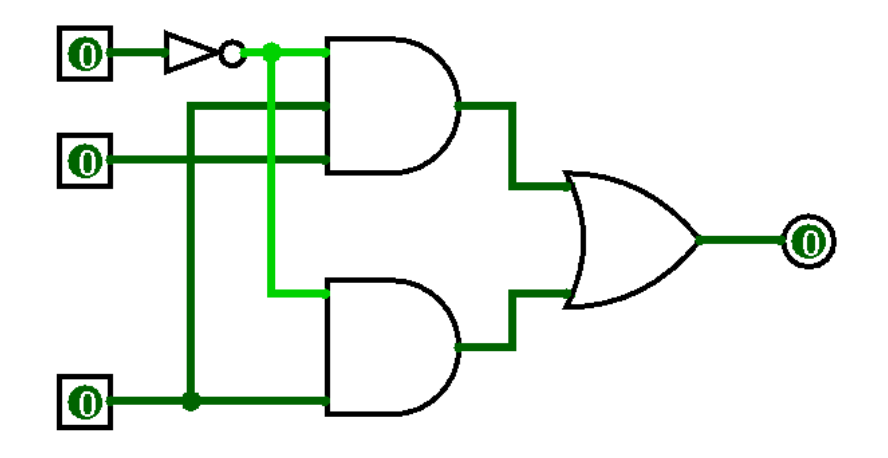

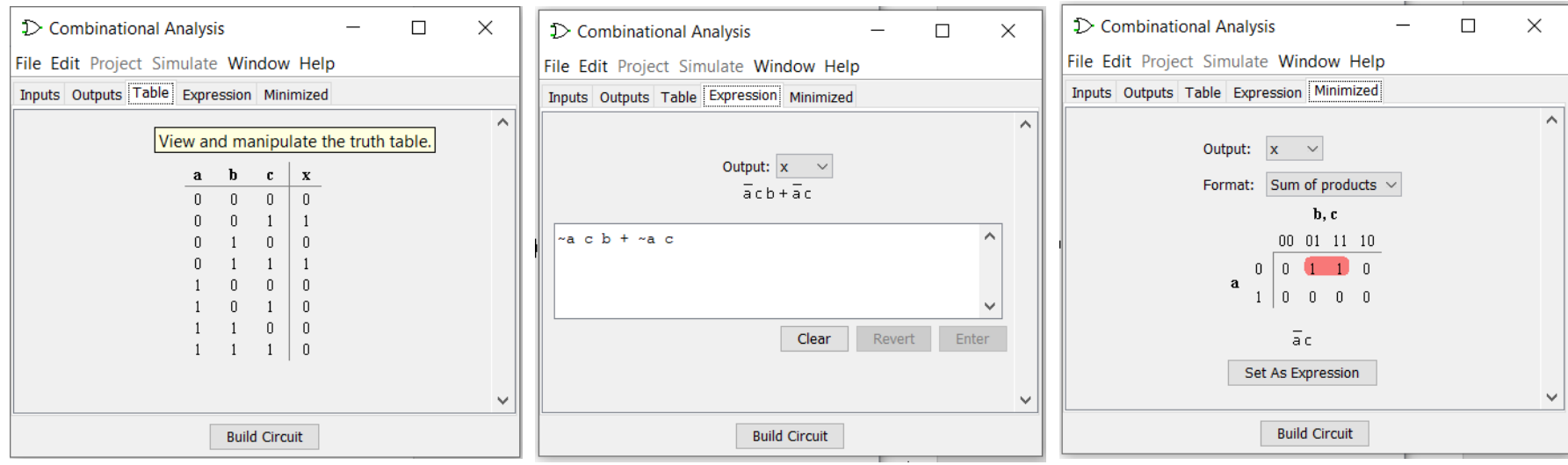

ь

Naloga 1: Poenostavljanje logičnih funkcij

 Poenostavljanje logičnih funkcij z uporabo Booleove algebre Primer:

$$
f(x, y, z) = \overline{x}. \overline{y}. z \lor \overline{x}. y. z = \overline{x}. z. (\overline{y} \lor y) = \overline{x}. z. 1 = \overline{x}. z
$$
  

$$
f(x, y, z) = \overline{x}. \overline{y}. z \lor x. \overline{y}. \overline{z} \lor x. \overline{y}. z \lor \overline{x}. y. z =
$$
  

$$
= \overline{x}. z(\overline{y} \lor y) \lor x. \overline{y}. (\overline{z} \lor z)
$$
  

$$
= \overline{x}. z \lor x. \overline{y}
$$

**Poenostavite podane logične funkcije.** 

\n- \n
$$
f(x, y, z) = \bar{x} \cdot \bar{y} \cdot z \vee x \cdot y \cdot z \vee x \cdot y \cdot \bar{z} \vee x \cdot \bar{y} \cdot z = ?
$$
\n
\n- \n
$$
f(x, y, z, u) = \bar{x} \cdot \bar{y} \cdot z \cdot u \vee x \cdot y \cdot z \cdot u \vee x \cdot y \cdot \bar{z} \cdot u \vee x \cdot y \cdot z \cdot \bar{u} = ?
$$
\n
\n- \n
$$
f(x, y) = \overline{\bar{x} \cdot \bar{y} \vee x \cdot y} = ?
$$
\n
\n- \n
$$
f(x, y, z) = (\overline{x} \cdot \bar{y} \vee y \cdot z) \vee (x \vee z) = ?
$$
\n
\n- \n
$$
f(A, B, C, D) = A \cdot C \vee (\overline{A} \cdot \overline{B} \vee A \cdot B) \cdot (\overline{C} \vee \overline{A \cdot D}) = ?
$$
\n
\n- \n
$$
f(A, B, C, D) = A \vee C \cdot (\overline{A} \cdot \overline{B} \vee B) \vee \overline{C} \cdot B \vee \overline{D} = ?
$$
\n
\n

Naloga 2

Zapišite izhod podanih logičnih vezij z operatorji NOT, AND, OR

1)  $f(x,y,z) = ?$  $x$ <sup>O</sup>  $y$ <sup>O</sup>  $z$ <sup><sup>O</sup></sup> 2)  $F(x,y,z) = ?$ y[❶ n  $\frac{1}{2}$ 

### Naloga 3

 $\blacktriangleright$ 

- 1. V podano pravilnostno tabelo zapišite logično funkcijo varianta a) ali b):  $f(A, B, C) = A \cdot \overline{B} \vee \overline{A \cdot B} \vee A \cdot B \cdot C$
- 2. Narišite vezje v logisimu in preverite rezultat.

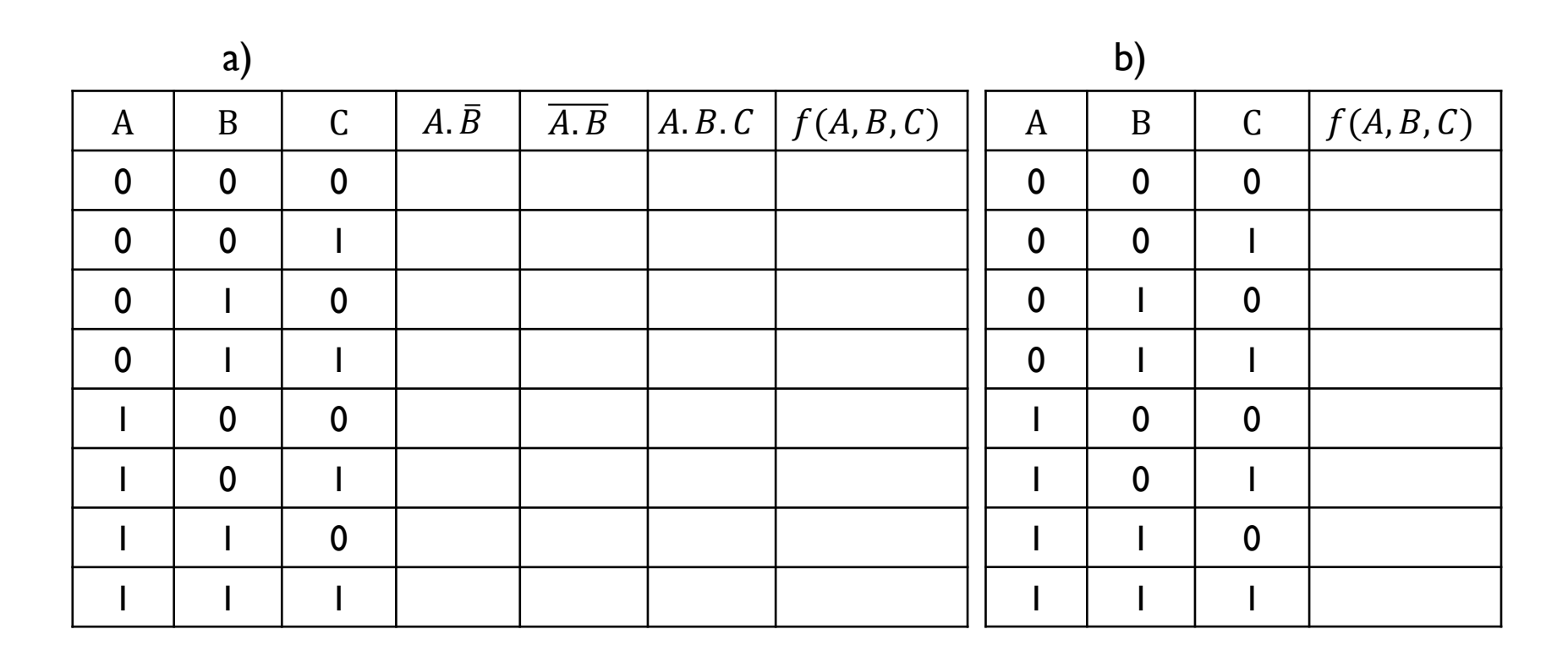

Naloga 4

Podano logično vezje se uporablja za nadzor motorja pogonskega vretena za pogon diskete, ko mikroračunalnik pošilja podatke ali jih prejema z diskete. Vezje bo vklopilo motor, ko bo signal DRIVE enak 1. Določite vhodne pogoje, ki so potrebni za vklop motorja tako, da interpretirate vrednosti signalov Y, X in W.

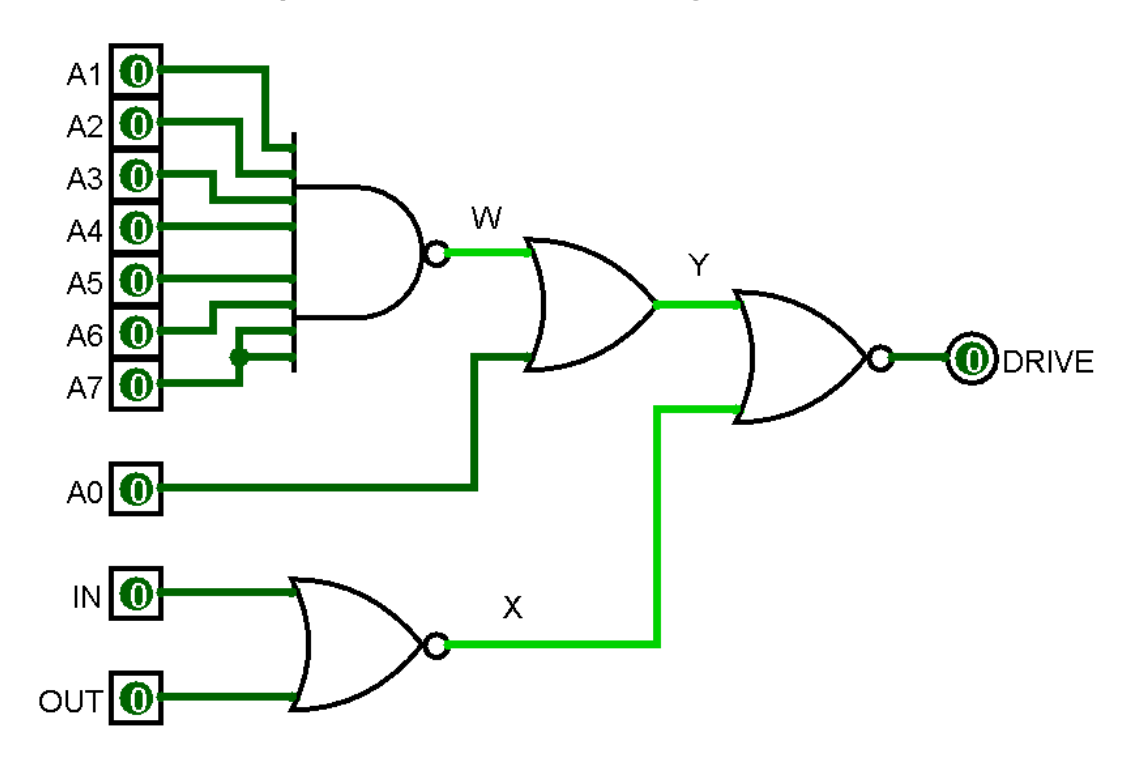

### Domača naloga 1

Logične funkcije zapišite z novim naborom operatorjev. Uporabite zakone in izreke Booleove algebre. Rezultat preverite v logisimu tako, da realizirate logično vezje in preverite enakost v tabeli.

#### **Rešitve zapišite na list A4 in prinesite na naslednje vaje.**

1) Pretvorba v zapis z operatorji AND, OR in negiranimi spremenljivkami:

$$
f(A, B, C) = \overline{A \cdot \overline{B}} \vee \overline{A \cdot B} \vee \overline{A \cdot B \cdot C}
$$

$$
f(A, B, C, D) = \overline{A \vee B} \vee (\overline{B \vee C}). D
$$

2) Pretvorba v zapis z operatorji NAND

$$
f(A, B, C) = A \vee B. \overline{C}; \qquad f(A, B, C) = A. C \vee \overline{B}. \overline{C}
$$

3) Pretvorba v zapis z operatorji NOR

 $f(A, B, C) = (A \vee C) \cdot \overline{B}$ ;  $f(A, B, C) = (A \vee \overline{B}) \cdot (B \vee \overline{C})$ 

4) Poenostavitev logične funkcije z uporabo Booleove algebre

 $f(A, B, C, D) = \overline{A}$ .  $\overline{B}$ .  $\overline{C}$ .  $\overline{D}$  V  $\overline{A}$ .  $B$ .  $\overline{C}$ .  $\overline{D}$  V  $\overline{D}$ .  $\overline{D}$   $\overline{D}$   $\overline{D}$   $\overline{D}$   $\overline{D}$   $\overline{D}$   $\overline{D}$   $\overline{D}$   $\overline{D}$   $\overline{D}$   $\overline{D}$   $\overline{D}$   $\overline{D}$   $\overline{D}$  $A, B, \overline{C}, \overline{D} \vee A, \overline{B}, \overline{C}, D \vee A, B, C, \overline{D} \vee \overline{A}, \overline{B}, \overline{C}, D$